## DE|FR|IT|EN|ES|NL|CS|LT|PL|HU|RU|BG|DA|NO|FI|SV|HR|ET|LV|PT|RO|SK|ZH

max.710 oz-in (5 Nm)

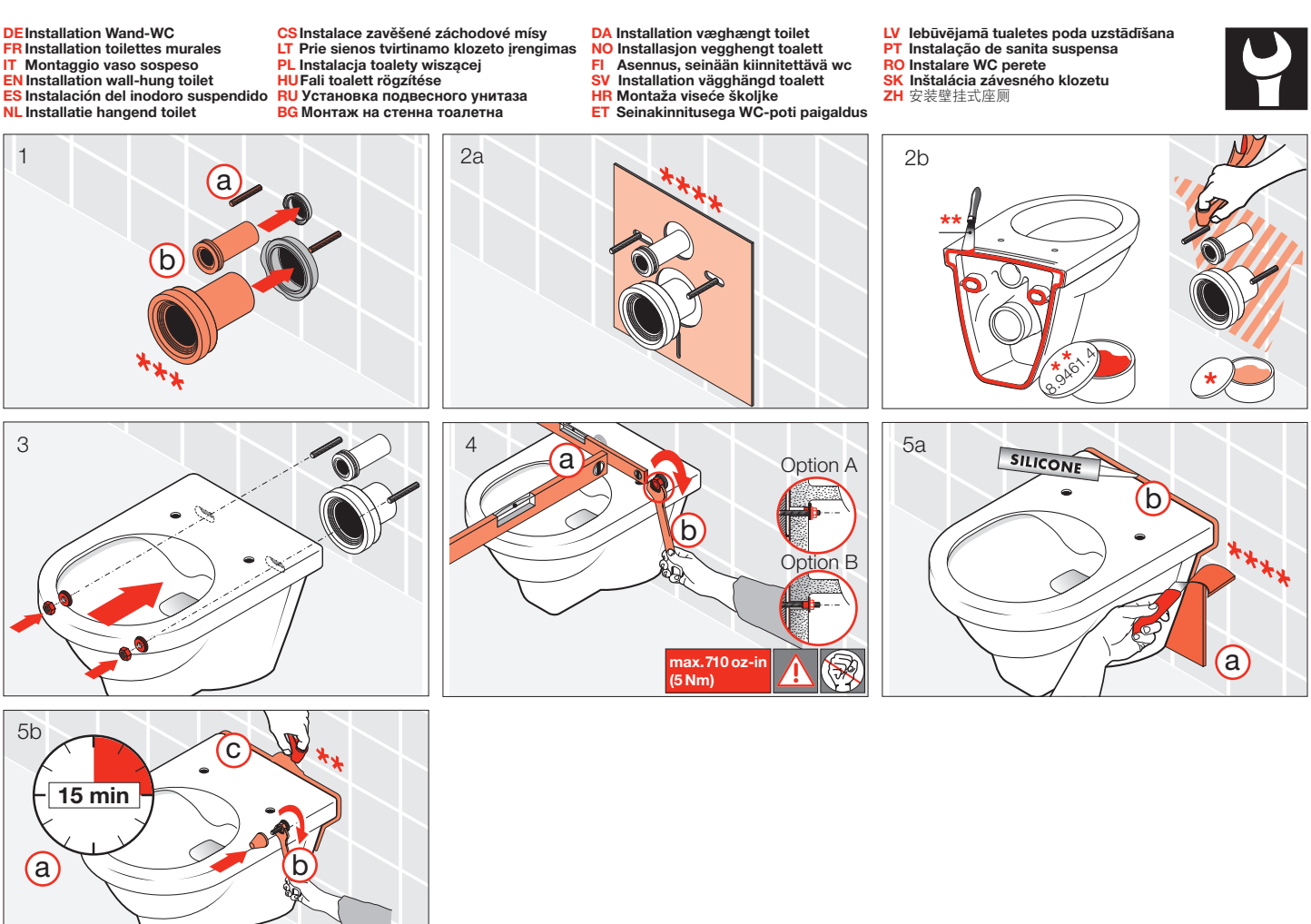

FR IT EN ES NL CS LT PL HU RU BG DA NO FI SV HR ET LV PT RO SK **ZH** Savon noir Sapone liquido Liquid-soap Jabón líquido Zachte zeen Tekuté mýdlo Skystas muilas Mydło w płynie Kenőszappan Жидкое мыло Течност-сапун Blød sæbe Smøresåpe Voidesaippua Flytande såpa Sapun za podmazivanje Masa za niveliranje Vedelseep Šķidrās ziepes Sabão mole Săpun lubrifiant Mazľavé mydlo 软皂 Mastic **Mastice** Packing paste Masa de compensación Egaliseerpasta Vyrovnávací hmota Lyginimo masę Masa wyrównującą Kiegyenlítőanyagot компенсационной массa Nзравнителната маса **Nivelleringsmasse** Sparkelmasse Tasausmassaa **Utiämningsmassa Tasandusmass** Atsvars Massa de compensação Masă de egalizare Vyrovnávacia hmota 找平混合料

\*\*<br>Ausgleichsmasse

LAUFEN

DE

\*<br>Schmierseife

SV Garant/ansvar gäller bara då en godkänd specialist utfört monteringen i enlighet med instrukti onerna och lokala bestämmelser<br>HR Jamstvo vrijedi samo ako je montažu izvršilo ovlašteno stručno osoblje prema uputama i lo <mark>LV</mark> Garantija ir spēkā tikai tad, ja uzstādīšanu veic licencēts speciālists saskaņā ar instrukcijām un atbilstoši vietējiem noteikumiem.<br>**PT** A garantia só é válida se a instalação for realizada por um técnico utorizado c SK Záruka platí, len ak sa montáž vykoná podľa návodu a ak ju vykoná odborník s oprávnením a v súlade s miestnymi predpismi. **ZH** 保修/责任仅在遵照说明书, 并由授权的专业人员符合当地法规安装时有效

Utilice componentes de acuerdo a las normas locales para instalaciones sanitarias Gebruik de componenten volgens de lokale voorschriften voor sanitaire installaties

\*\*\*<br>Verwenden Sie die Bauteile gemäß den örtlichen Vorschriften für Sanitärinstallationen Utilisez les composants conformément aux prescriptions locales en matière d'installations sanitaires<br>Utilizzare i componenti secondo le disposizioni in materia di installazioni dei sanitari Use components as required by a local plumbing regulator

Použijte součásti vyžadované místními předpisy pro instalatérství Konstrukcines detales naudokite pagal vietinius sanitarinių mazgų įrengimo nurodymus

Użyć elementów zgodnych z lokalnymi przepisami dotyczącymi instalacji sanitarnych<br>Használja a szaniterek szerelésére vonatkozó helyi előírásoknak megfelelő alkatrészeket<br>Используйте компоненты в соответствии с местными но

Използвайте компоненти съгласно местните разпоредби за санитарни инсталации

Anvendt komponenter som foreskrevet i de lokale bestemmelser for sanitære installationer Bruk komponenter i samsvar med lokale forskrifter for sanitærinstallasjoner

Käytä saniteettiasennuksia koskevien paikallisten määräysten mukaisia rakenneosia Använd komponenterna i enlighet med de lokala bestämmelser som gäller för sanitära installationer Služite se dijelovima u skladu s lokalnim propisima za sanitarne instalacije Kasutage osi kohalike sanitaarseadmete paigaldusnõuete järgi. Izmantojiet iekārtas detaļas saskaņā ar vietējiem sanitāro iekārtu noteikumiem

Utilize os componentes de acordo com os regulamentos locais para instalações sanitárias<br>Utilizați componentele conform prevederilor locale pentru instalații sanitare S jednotlivými komponentmi zaobchádzajte v súlade s miestnymi predpismi platnými pre sanitárne zariadenia 请根据当地卫生安装的法规使用组件

Set de protecție fonică Protihluková súprava 噪音防护套件

Set za zaštitu od buke Mürakaitse komplekt Skaņas izolācijas komplekts Conjunto de isolamento acústico

Garso izoliacijos komplektas Zestaw do izolacji dźwiękowej Zajszigetelő készlet Комплект звукоизоляции Комплект за звукоизолация Sæt til lydisolering Lyddempersett Äänieristyssarja

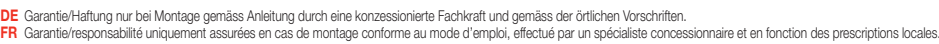

- IT Garanzia/responsabilità assicurate soltanto in caso di montaggio conforme alle istruzioni per l'uso e eseguito da uno specialista concessionario in funzione delle prescrizioni locali<br>EN Guarantee/Liability only when ass
	-
	-
	- **NL** Garantie/aansprakelijkheid enkel bij montage volgens de handleiding door een bevoegde vakman en volgens de lokale voorschriften.<br>**CS** Garance/záruka pouze při montaži, prováděné die návodu osobou odborně způsobilou s
	-
	-
	- PL. Gwarancja/odpowiedzialność prawna wyłącznie w przypadku montażu wykonanego przez upoważnionego specjalistę zgodnie z instrukcją oraz lokalnymi przepisami<br>HU Garancia/felelősség csak engedéllyel rendelkező szakember át
	-
	- ВС Гаранция/отговорност само при монтаж в съответствие с ръководството от лицензиран специалист и в съответствие с местните разпоредби.
	-
	- **DA** Garanti/ansvar gælder kun, hvis monteringen er foretaget af en autoriseret fagmand i overens stemmelse med brugsvejledningen og de lokale regler<br><mark>NO</mark> Garantien gjelder kun når enheten er montert av en godkjent spesial
		-
	- FI Takuu ja vastuuvelvollisuus ovat voimassa vain, kun laitteen kokoaa valtuutettu asiantuntija ohjeiden ja paikallisten määräysten mukaisesti.
		- -

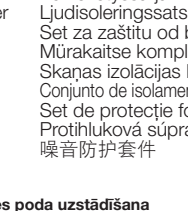

\*\*\*\*<br>Schallschutz-Set Set d'isolation acoustique Set per isolamento acustico Noise damper kit Set de insonorización Geluiddempende set Zvukováizolace

## DE|FR|IT|EN|ES|NL|CS|LT|PL|HU|RU|BG|DA|NO|FI|SV|HR|ET|LV|PT|RO|SK|ZH

Laufen Bathrooms AG Wahlenstrasse 46 CH-4242 Laufen, Switzerland www.laufen.com

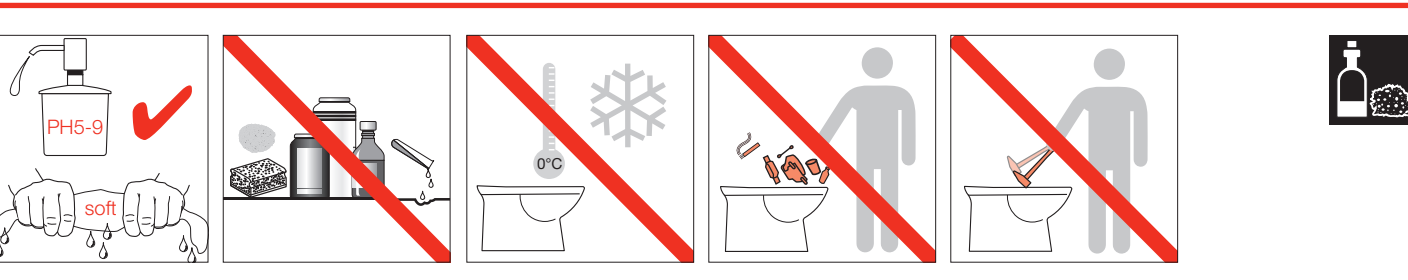

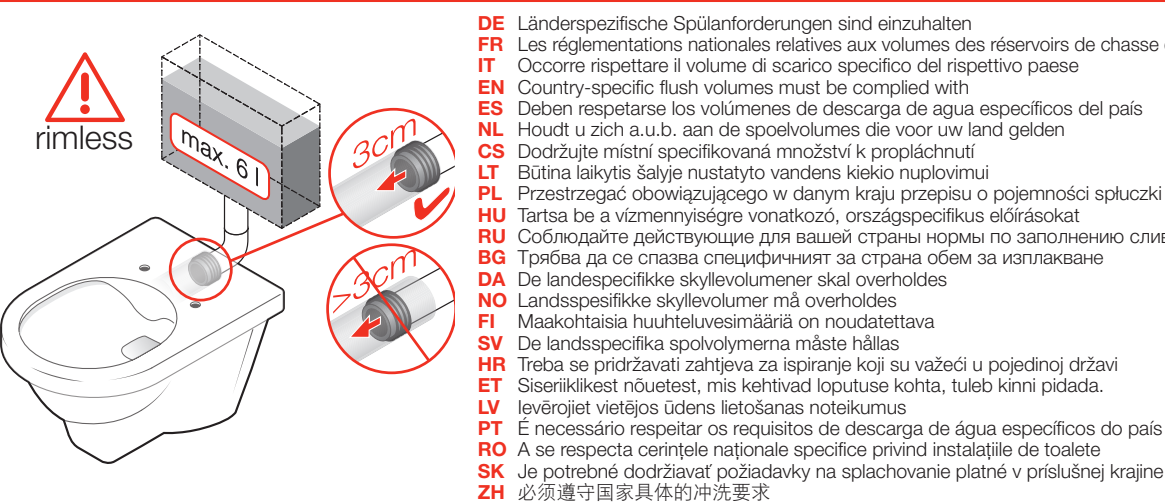

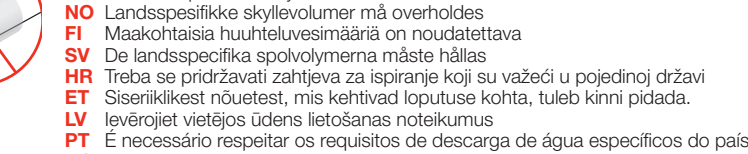

- Treba se pridržavati zahtjeva za ispiranje koji su važeći u pojedinoj državi
- DA De landespecifikke skyllevolumener skal overholdes<br>
NO Landsspesifikke skyllevolumener skal overholdes
- **BG** Трябва да се спазва специфичният за страна обем за изплакване<br>**DA** De landespecifikke skyllevolumener skal overholdes
- **RU** Соблюдайте действующие для вашей страны нормы по заполнению сливного бачка<br>ВС Трябва да се спазва специфичният за страна обем за изплакване
- HU Tartsa be a vízmennyiségre vonatkozó, országspecifikus előírásokat
- 
- 
- 
- Przestrzegać obowiązującego w danym kraju przepisu o pojemności spłuczki
- LT Būtina laikytis šalyje nustatyto vandens kiekio nuplovimui<br>
PL Przestrzegać obowiązującego w danym kraju przepisu o
- CS Dodržujte místní specifikovaná množství k propláchnutí<br>LT Būtina laikytis šalyje nustatyto vandens kiekio nuplovim
- NL Houdt u zich a.u.b. aan de spoelvolumes die voor uw land gelden
- 
- ES Deben respetarse los volúmenes de descarga de agua específicos del país<br>NL Houdt u zich a.u.b. aan de spoelvolumes die voor uw land gelden
- 
- **EN** Country-specific flush volumes must be complied with **ES** Deben respetarse los volumenes de descarga de aqual
- Occorre rispettare il volume di scarico specifico del rispettivo paese
- FR Les réglementations nationales relatives aux volumes des réservoirs de chasse d'eau doivent être respectées<br>IT Occorre rispettare il volume di scarico specifico del rispettivo paese

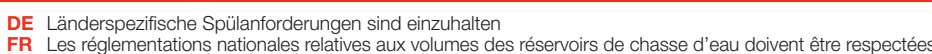

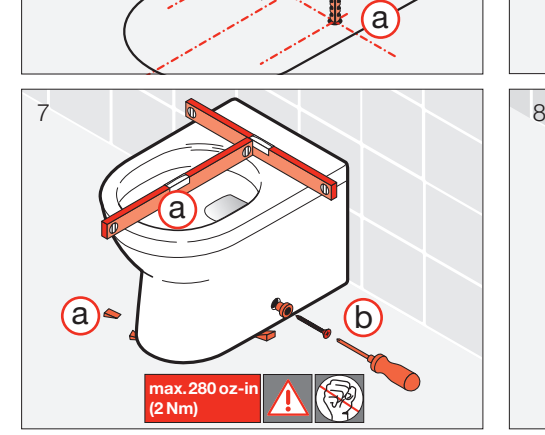

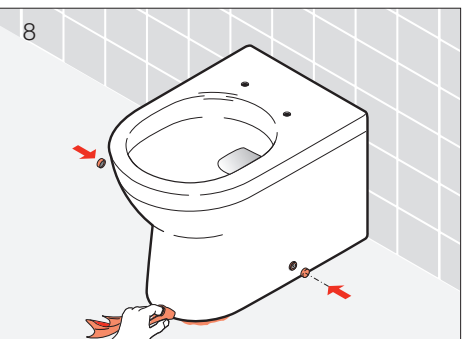

a

b

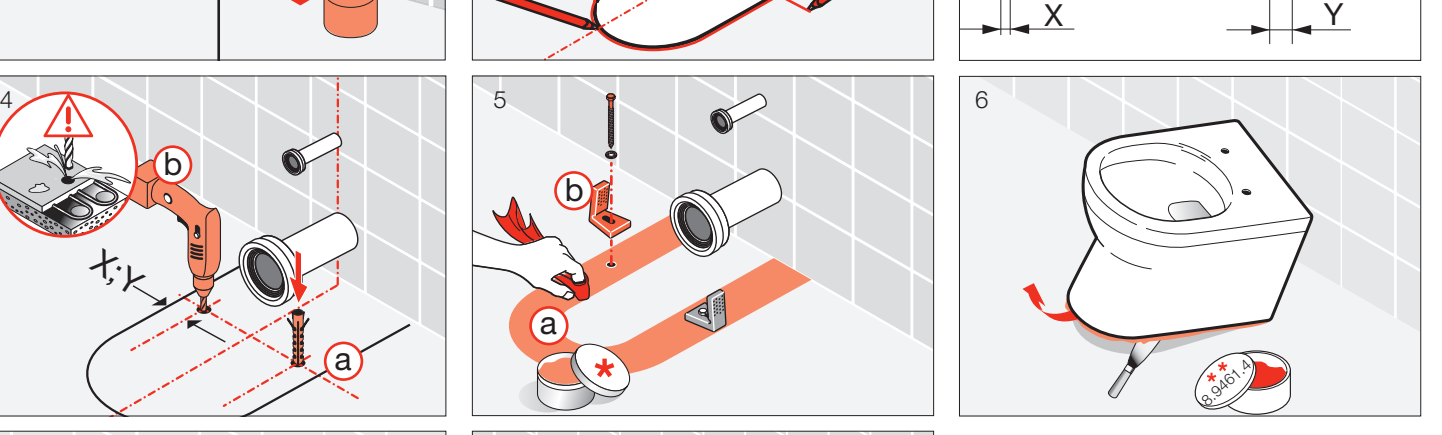

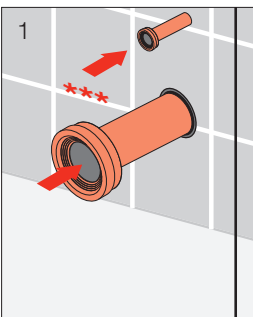

DE Installation Stand-WC FR Installation toilettes au sol IT Montaggio vaso a pavimento<br><mark>EN</mark> Installation floor-standing toilet<br><mark>ES</mark> Instalación del inodoro a suelo NL Installatie staand toilet

 $\pm_k$ 

b

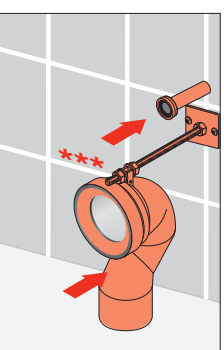

CS Instalace záchodové mísy LT Ant grindų statomo klozeto įrengimas PL Instalacja toalety stojącej<br><mark>HU</mark> Padlóra szerelhető toalett rögzítése

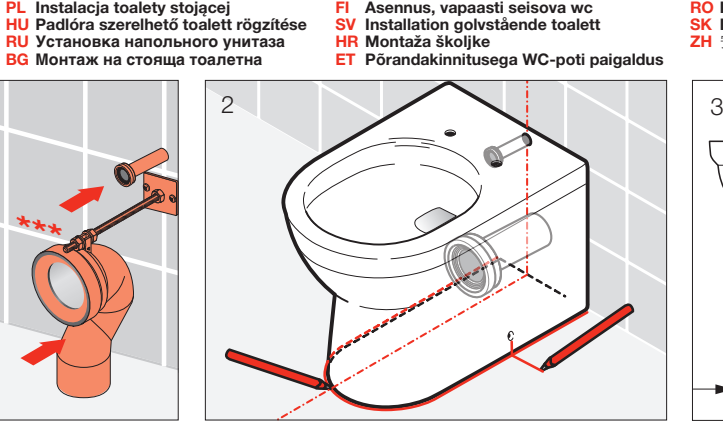

DA Installation gulvstående toilet NO Installasjon gulvstående toalett

LV Brīvi stāvoša tualetes poda uzstādīšana PT Instalação de sanita de pousar

- RO Instalare WC stationar
- -
- <mark>SK</mark> Inštalácia stojaceho klozetu<br>ZH 安装落地式座厕
- 
- 
- 
- 
- 

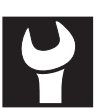